#### **Photoshop CC 2015 Version 17 Patch full version With Serial Key**

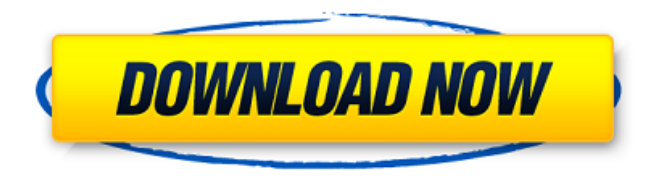

## **Photoshop CC 2015 Version 17 Crack With Registration Code Free**

Photoshop is also widely available through commercial or personal use. You can rent an Adobe Photoshop subscription for a one-time fee, and many firms, universities, and government entities purchase the software and use it daily. Using Photoshop Let's explore the different parts of Photoshop, including how to import, export, and work with photos, filters, the brush, animation, the Layers Panel, layers, selection, masking, backgrounds, darkroom, selections, and adjustments. Importing and Exporting Loading an image into the Photoshop workspace is a two-step process. First, you import an image file. Second, you create and add layers to the image or manipulate existing layers. You can also crop and straighten images, remove blemishes, and edit photos in the Style Panel. You can import photos, movies, and JPEG, PNG, TIFF, GIF, and BMP files. You can also import a file from another application, such as Photoshop Elements, or with a plug-in. To load an image file, choose File > Open or click on the Open button in the image window. The Open dialog box opens to display the file list. Click on the file you want to open. If you're using Elements, you may be able to load a photo straight from your camera's memory card. To import a raster or vector graphic file, select Image > File > Open, choose File > Open, or click on the Open button in the image window. You can also drag the image directly to the window. You can save a file to a folder in your computer's file system and then import it later, or you can save the image in a raster format, such as JPEG or TIFF, and then import it. For more on image files, see About Files and File Formats. Create and Manipulate Layers You can separate an image into different areas to create layers in Photoshop. You can apply effects and filters to a particular area to change its appearance. And you can view and edit a layered image all at once. When you create a new layer, you can choose from the Layer Styles group, the Paintbrush group, and the Tools group. All of the layers in an image have the same background color, which is initially set to Transparent in the Layers panel. You can set the layer's background color by choosing Layer > Layer Styles > Fill or the Color Picker (

#### **Photoshop CC 2015 Version 17 Crack Download [Win/Mac] (Final 2022)**

Being one of the most popular photo editing software, Adobe Photoshop is without a doubt one of the essential image editing software for every Mac user. From the most basic task to the most advanced

one, you can perform all the editing tasks you need to improve your images on your Mac through Photoshop. However, if you're looking to get Photoshop, you'll need to consider whether an app like Elements is better for you. What is Photoshop Elements? Adobe Photoshop Elements is not just a substitute or counterpart of Photoshop. It is an alternative to the software. It is designed as a graphics editor for hobbyists and photographers who only want to edit their images in a simple way. It includes the most basic photo editing features but with a different interface. It's similar to the features in Apple's iPhoto, which is also designed as a photo management app for those who want to edit images. What is Adobe Elements? Adobe Elements is an alternative to Photoshop. It was introduced in 2008 and was the first version of Adobe Photoshop Elements. It was only available as a Windows version and it was only compatible with the Windows operating system. Later, Adobe came up with a Mac version and it was available to download for free. Unlike Elements, Photoshop is available for both Mac and Windows. Mac users can download the latest version of Photoshop while Windows users have to stick to the older version that was previously available. Unlike Elements, Photoshop has the option to unlock the full power that allows you to edit all the features of the software in a more advanced way. How do you use Photoshop? Photoshop is the most popular image editing tool available in the Apple's Mac family of software. This is undoubtedly the best image editing software for all Mac users. Therefore, if you need to edit and design your photos, you'll need to download and use Photoshop. However, if you're looking for an alternative to Photoshop, you can always use Photoshop Elements. You can use Photoshop Elements, like you would a normal graphic editor, without any extra plugins or tools. As previously mentioned, Photoshop Elements is a web alternative to Photoshop. Therefore, you will need to use it on a browser. However, it's also possible to use Photoshop Elements on your Mac directly. You can also buy a standalone version of Photoshop Elements. However, the standalone version doesn't contain 388ed7b0c7

# **Photoshop CC 2015 Version 17 License Key For Windows**

HSYMINE, a 70-kDa putative neuronal intermediate filament protein. Mammalian intermediate filament (IF) proteins share a structural similarity in the central region of the molecule. In this study, we isolated a novel 70-kDa IF protein from the rat brain. This protein has approximately 20-25 repeats of a novel sequence motif with high homology to amino acids 1-12 of vimentin and amino acids 71-76 of neurofilament protein. The repeated unit is composed of 39 amino acid residues and is encoded by 18 exons in a 48-kb cluster in rat chromosome 10. The second repeat-encoding exon belongs to the same gene as the gene encoding the 6-kDa heat-shock protein. Hence, the 70-kDa protein is designated HSYMINE (hybrid of heat-shock and vimentin-neurofilament), because of its homology to vimentin and neurofilament proteins and its response to heat-shock treatment. It is also noted that HSYMINE is specifically distributed in neuronal cells.Find Pizzeyite Specialists in Citrus, Texas My Experience As lead pest control consultant for the Citrus Pest Management Company, I am passionate about educating homeowners on the benefits of using integrated pest management methods to protect their home and property. + More About Pizzeyite, TX Based Pest Management Specialists Competitive Pricing Our expert pest management specialists will provide you with the most cost-effective pest management options that fit your needs and budget. Customer Service Our main priority is making sure that your complete satisfaction is our number one priority! We guarantee that you'll be satisfied with our pest management services. Residential Pest Control Commercial Pest Control Emergency Pest Control Termite Control Insect Control Mosquito Control Flea Control Tick Control Bed Bug Control Emergency Services We have a specialized emergency team that can respond to any pest emergency whether it's a tree that's fallen on your home or a termite infestation in your basement. Your safety and the safety of your loved ones is our first priority. Testimonials "We are very pleased with the results of the inspection. After speaking with Rod for the better part of the day, he was able to provide us with a thorough inspection and

## **What's New in the?**

from future import absolute import from future import division from future import print function from  $\alpha$  future import unicode literals from base import Base import logging logger = logging.getLogger( $\overline{\phantom{a}}$ name $\overline{\phantom{a}}$ ) import pytest import rasterio import rasterio.drivers from pvlib import config from pvlib.tools import assert equal def test gbyte to gbyte grib input(): """Converts a GByte binary to GByte. This is very useful when converting internal data structures from one raster binary format to another as rasterio does this sort of transformation with drivers and readers. This is in the GByte because that is the internal binary format that GRIB currently uses for its data. We are using datetime instead of timestamp because it is way more compact and easier to read. """ header  $= b'''$ 101

# **System Requirements:**

Supported OS: \* Microsoft Windows 7 Service Pack 1, 64-bit \* Microsoft Windows 8, 64-bit \* Microsoft Windows 10, 64-bit Minimum Requirements: \* Microsoft Windows XP SP2, 32-bit \* Microsoft Windows Vista SP2, 32-bit \* Microsoft Windows 7 SP1, 32-bit \* Microsoft Windows 7 SP2, 32-bit \* Microsoft Windows 7 Service Pack 1, 32-bit \*

Related links:

[https://richard-wagner-werkstatt.com/wp-](https://richard-wagner-werkstatt.com/wp-content/uploads/2022/07/Photoshop_CC_2015_version_18.pdf)

[content/uploads/2022/07/Photoshop\\_CC\\_2015\\_version\\_18.pdf](https://richard-wagner-werkstatt.com/wp-content/uploads/2022/07/Photoshop_CC_2015_version_18.pdf)

[https://www.reno-seminare.de/wp-](https://www.reno-seminare.de/wp-content/uploads/2022/07/Photoshop_Serial_Number___X64_Latest.pdf)

[content/uploads/2022/07/Photoshop\\_Serial\\_Number\\_\\_\\_X64\\_Latest.pdf](https://www.reno-seminare.de/wp-content/uploads/2022/07/Photoshop_Serial_Number___X64_Latest.pdf)

[https://meeresmuell.de/wp-content/uploads/2022/07/Photoshop\\_2021\\_Version\\_222\\_Final\\_2022.pdf](https://meeresmuell.de/wp-content/uploads/2022/07/Photoshop_2021_Version_222_Final_2022.pdf)

<https://damp-journey-70573.herokuapp.com/lyzagill.pdf>

<https://whispering-oasis-87918.herokuapp.com/armaard.pdf>

<http://evtrapeb.yolasite.com/resources/Photoshop-CC-2019-Registration-Code-Free-Latest-2022.pdf> [https://glacial-wave-50308.herokuapp.com/Adobe\\_Photoshop\\_CC\\_2015\\_version\\_18.pdf](https://glacial-wave-50308.herokuapp.com/Adobe_Photoshop_CC_2015_version_18.pdf)

[https://u-ssr.com/upload/files/2022/07/nZPV1aBKEprwenaXouWs\\_05\\_1fdf640310affeb18d3cd2a3fb23](https://u-ssr.com/upload/files/2022/07/nZPV1aBKEprwenaXouWs_05_1fdf640310affeb18d3cd2a3fb23c436_file.pdf) [c436\\_file.pdf](https://u-ssr.com/upload/files/2022/07/nZPV1aBKEprwenaXouWs_05_1fdf640310affeb18d3cd2a3fb23c436_file.pdf)

[https://www.reperiohumancapital.com/system/files/webform/Adobe-Photoshop-CS3\\_8.pdf](https://www.reperiohumancapital.com/system/files/webform/Adobe-Photoshop-CS3_8.pdf) [https://trello.com/c/0UrLu17D/108-adobe-photoshop-2021-version-225-crack-serial-number](https://trello.com/c/0UrLu17D/108-adobe-photoshop-2021-version-225-crack-serial-number-registration-code-download-april-2022)[registration-code-download-april-2022](https://trello.com/c/0UrLu17D/108-adobe-photoshop-2021-version-225-crack-serial-number-registration-code-download-april-2022)

[https://calm-anchorage-58336.herokuapp.com/Photoshop\\_CC\\_2019\\_version\\_20.pdf](https://calm-anchorage-58336.herokuapp.com/Photoshop_CC_2019_version_20.pdf)

[https://www.colchesterct.gov/sites/g/files/vyhlif4286/f/uploads/boardscommissionapp2015\\_0.pdf](https://www.colchesterct.gov/sites/g/files/vyhlif4286/f/uploads/boardscommissionapp2015_0.pdf) [https://ameeni.com/upload/files/2022/07/yMkGCHHV4y7TA9egE7Ip\\_05\\_8afe0b9f38805b9ff97b667bf0](https://ameeni.com/upload/files/2022/07/yMkGCHHV4y7TA9egE7Ip_05_8afe0b9f38805b9ff97b667bf056beb1_file.pdf)

[56beb1\\_file.pdf](https://ameeni.com/upload/files/2022/07/yMkGCHHV4y7TA9egE7Ip_05_8afe0b9f38805b9ff97b667bf056beb1_file.pdf)

[https://nameme.ie/adobe-photoshop-cc-2019-version-20-with-license-key-product-key-full-free](https://nameme.ie/adobe-photoshop-cc-2019-version-20-with-license-key-product-key-full-free-download/)[download/](https://nameme.ie/adobe-photoshop-cc-2019-version-20-with-license-key-product-key-full-free-download/)

[https://stark-ridge-32854.herokuapp.com/Photoshop\\_2022\\_Version\\_2341.pdf](https://stark-ridge-32854.herokuapp.com/Photoshop_2022_Version_2341.pdf)

<https://malekrealty.org/photoshop-2021-version-22-3-mem-patch-activation-key-free-pc-windows/>

[https://sbrelo.com/upload/files/2022/07/GZRvCgM1POrvkTea1UY5\\_05\\_adcc23546cb353d106050a392](https://sbrelo.com/upload/files/2022/07/GZRvCgM1POrvkTea1UY5_05_adcc23546cb353d106050a392cda969b_file.pdf) [cda969b\\_file.pdf](https://sbrelo.com/upload/files/2022/07/GZRvCgM1POrvkTea1UY5_05_adcc23546cb353d106050a392cda969b_file.pdf)

<https://glacial-savannah-13053.herokuapp.com/easpai.pdf>

<https://bharatiyadoot.com/covid19/73191/>

[https://inobee.com/upload/files/2022/07/PzSXN8rC5MXLqXsOrymI\\_05\\_adcc23546cb353d106050a392](https://inobee.com/upload/files/2022/07/PzSXN8rC5MXLqXsOrymI_05_adcc23546cb353d106050a392cda969b_file.pdf) [cda969b\\_file.pdf](https://inobee.com/upload/files/2022/07/PzSXN8rC5MXLqXsOrymI_05_adcc23546cb353d106050a392cda969b_file.pdf)

<http://it-labx.ru/?p=61560>

https://facepager.com/upload/files/2022/07/s7UNSXivO2goGhnkgRfl\_05\_8afe0b9f38805b9ff97b667bf [056beb1\\_file.pdf](https://facepager.com/upload/files/2022/07/s7UNSXjvQ2qoGhnkqRfJ_05_8afe0b9f38805b9ff97b667bf056beb1_file.pdf)

[https://stoonar.com/wp-content/uploads/2022/07/Photoshop\\_CC\\_2015\\_version\\_16.pdf](https://stoonar.com/wp-content/uploads/2022/07/Photoshop_CC_2015_version_16.pdf)

[http://elkscountrygolf.com/2022/07/05/adobe-photoshop-cc-2015-version-16-serial-number](http://elkscountrygolf.com/2022/07/05/adobe-photoshop-cc-2015-version-16-serial-number-download/)[download/](http://elkscountrygolf.com/2022/07/05/adobe-photoshop-cc-2015-version-16-serial-number-download/)

[https://polar-waters-33886.herokuapp.com/Adobe\\_Photoshop\\_2022\\_Version\\_2302.pdf](https://polar-waters-33886.herokuapp.com/Adobe_Photoshop_2022_Version_2302.pdf)

<http://adomemorial.com/2022/07/05/photoshop-2022-version-23-2-latest-2022/>

<https://npcfmc.com/photoshop-cs6-serial-number-download-3264bit/>

<https://ladykave.com/adobe-photoshop-2021-version-22-0-0-crack-2022/>

[https://everyonezone.com/upload/files/2022/07/XlvShdtITA4mM335Egz6\\_05\\_1fdf640310affeb18d3cd](https://everyonezone.com/upload/files/2022/07/XlvShdtITA4mM335Egz6_05_1fdf640310affeb18d3cd2a3fb23c436_file.pdf) [2a3fb23c436\\_file.pdf](https://everyonezone.com/upload/files/2022/07/XlvShdtITA4mM335Egz6_05_1fdf640310affeb18d3cd2a3fb23c436_file.pdf)

[https://hulpnaongeval.nl/wp-](https://hulpnaongeval.nl/wp-content/uploads/Photoshop_2021_Version_225_Activator_Download_Updated.pdf)

[content/uploads/Photoshop\\_2021\\_Version\\_225\\_Activator\\_Download\\_Updated.pdf](https://hulpnaongeval.nl/wp-content/uploads/Photoshop_2021_Version_225_Activator_Download_Updated.pdf)